## **Konkrétní Karnaughovy mapy pro dvě proměnné**

Nakreslete [Karnaughovu mapu](http://fyzika.jreichl.com/main.article/view/1332-karnaughovy-mapy) pro funkce  $y_0$  a  $y_1$ , které jsou dány [pravdivostní tabulkou](http://fyzika.jreichl.com/main.article/view/1322-booleova-algebra) (tab. 7). Minimalizujte zápis těchto funkcí s využitím a) Karnaughovy mapy, b) [Booleovy algebry.](http://fyzika.jreichl.com/main.article/view/1322-booleova-algebra) Nakreslete schéma příslušné části logického obvodu.

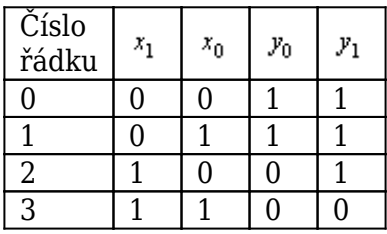

## tab. 7

Karnaughova mapa pro dvě proměnné pro funkci  $y_0$  je zakreslena v tab. 8. Je v ní též vyznačena jediná podmapa, která se v ní nalézá. Ve vyznačené podmapě má konstantní hodnotu proměnná  $x_1$ . Vzhledem k tomu, že nabývá hodnoty 0, můžeme funkci  $y_0$  psát ve tvaru:  $y_0 = \overline{x_1}$ .

Zjednodušení součtové formy zápisu funkce  $y_0$  s využitím Booleovy algebry vychází z pravdivostní tabulky (tab. 7):  $y_0 = \overline{x_1} \cdot \overline{x_0} + \overline{x_1} \cdot x_0 = \overline{x_1} \cdot (\overline{x_0} + x_0) = \overline{x_1} \cdot 1 = \overline{x_1}$  (detailně popsáno v odstavci 1.4).

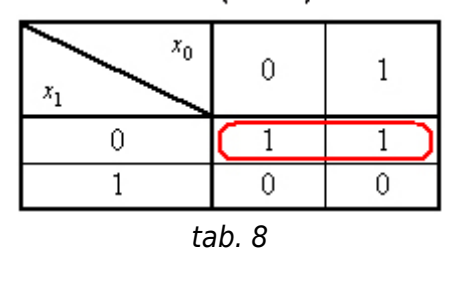

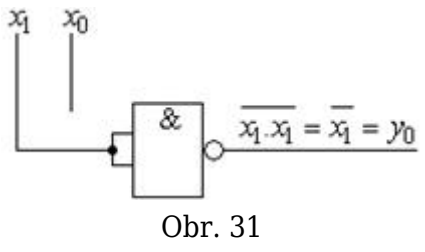

Funkci  $y_0$  odpovídá zapojení pomocí [hradel](http://fyzika.jreichl.com/main.article/view/1327-hradlo-nand) NAND podle schématu na obr. 31.

Karnaughova mapa pro funkci  $y_1$  je zakreslena v tab. 9 a je vidět, že obsahuje dvě podmapy. Pro [logickou funkci](http://fyzika.jreichl.com/main.article/view/1323-logicke-funkce)  $y_1$  v součtové formě tedy můžeme psát:  $y_1 = \overline{x_1} + \overline{x_0}$ . Tento zápis lze zjednodušit s využitím de Morganových vzorců:  $y_1 = \overline{x_1} + \overline{x_0} = \overline{x_1 x_0}$  - funkce  $y_1$  je tedy přímo funkce [NAND.](http://fyzika.jreichl.com/main.article/view/1322-booleova-algebra) Schéma zapojení je zobrazeno na obr. 32.

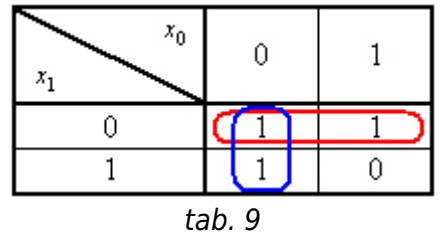

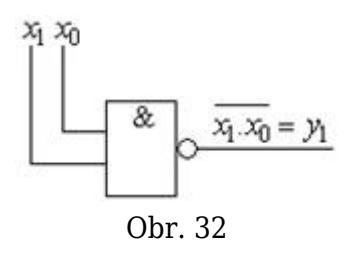

Na základě Booleovy algebry je možné funkci  $y_1$  psát ve tvaru:  $y_1 = \overline{x_1}.\overline{x_0} + \overline{x_1}x_0 + x_1\overline{x_0} = \overline{x_1}.\overline{\left(x_0 + x_0\right)} + x_1\overline{x_0} = \overline{x_1}.\overline{1 + x_1x_0} = \overline{x_1} + x_1\overline{x_0} = \overline{\left(x_1 + x_1\right)}\overline{\left(x_1 + x_0\right)} = 1.\overline{\left(x_1 + x_0\right)} = \overline{x_1} + \overline{x_0} = \overline{x_1}x_0,$ tedy stejně jako pomocí Karnaughových map dostáváme funkci NAND.

**© Encyklopedie Fyziky (http://fyzika.jreichl.com); Jaroslav Reichl, Martin Všetička** Licence <http://creativecommons.org/licenses/by-nc-nd/3.0/> zakazuje úpravy a komerční distribuci.